Ocasionalmente, é desejável manter um nó adicional no início de uma lista. Esse nó não representa um item (elemento) na lista e é chamado *nó de cabeçalho* ou *cabeçalho de lista*. A parte *inf* desse nó cabeçalho poderia ficar sem uso. Mas, freqüentemente, a parte *inf* deste nó pode ser usada para manter informações globais sobre a lista. Por exemplo, a parte *inf* do nó de cabeçalho pode ser usada para armazenar o número de elementos na lista.

A existência do nó cabeçalho, com a mesma estrutura de um elemento da lista, elimina a ocorrência de duas situações nas operações de inserção e remoção de elementos, como veremos.

Definiremos agora, um TAD LISTA\_ENC\_NC, o qual representa uma lista linear encadeada com a presença de um nó de cabeçalho contendo no campo info número de elementos contido na lista.

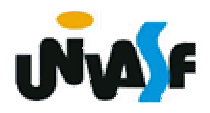

**typedef struct nodo{int inf;struct nodo \* next;}NODO;typedef NODO \* LISTA\_ENC\_NC;void cria\_lista (LISTA\_ENC\_NC \*);int eh\_vazia (LISTA\_ENC\_NC);int tam (LISTA\_ENC\_NC);void ins (LISTA\_ENC\_NC \*, int, int);int recup (LISTA\_ENC\_NC, int);void ret (LISTA\_ENC\_NC \*, int);**

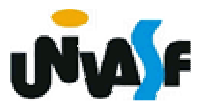

```
void cria_lista (LISTA_ENC_NC *pl){*pl = (NODO *) malloc (sizeof(NODO));if (!*pl){printf ("\nERRO! Memoriainsuficiente!\n");exit (2);}(*pl)->inf = 0;
 (*pl)->next = NULL;}
```
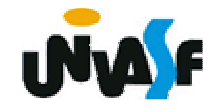

```
int eh_vazia (LISTA_ENC_NC l){return (l->inf==0);}
```

```
int tam (LISTA_ENC_NC l){return (l->inf);}
```
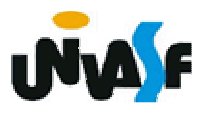

Esquema do processo da inserção de um novo nó na lista com nó cabeçalho.

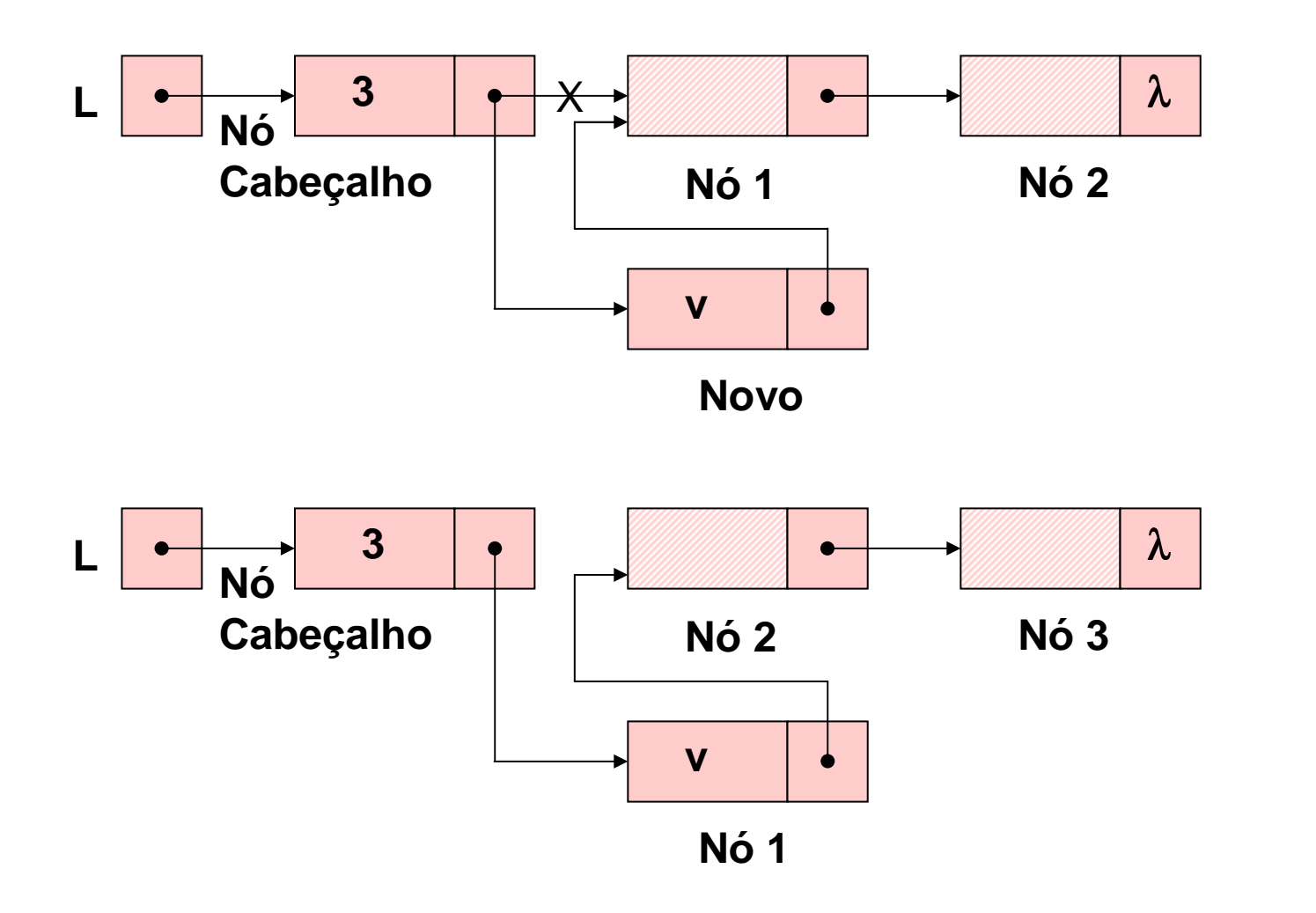

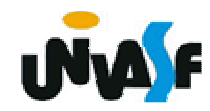

```
189}void ins (LISTA_ENC_NC *pl, int v, int k){NODO *novo, *aux;if (k < 1 || k > (*pl)->inf+1){printf ("\nERRO! Posição invalida para insercao.\n");exit (1);}novo = (NODO *) malloc (sizeof(NODO));if (!novo){printf ("\nERRO! Memoria insuficiente!\n");exit (2);
```

```
for (aux=*pl; k>1; aux=aux->next, k--);novo->inf = v;novo->next = aux->next;aux->next = novo; (*pl)->inf++;
```
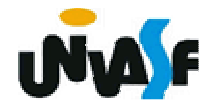

**}**

```
int recup (LISTA_ENC_NC l, int k){if (k < 1 || k > l->inf){printf ("\nERRO! Consulta invalida.\n");exit (3);}for (;k>0;k--)l=l->next;return (l->inf);}
```
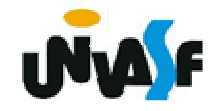

Esquema do processo da retirada de um nó da lista com nó cabeçalho.

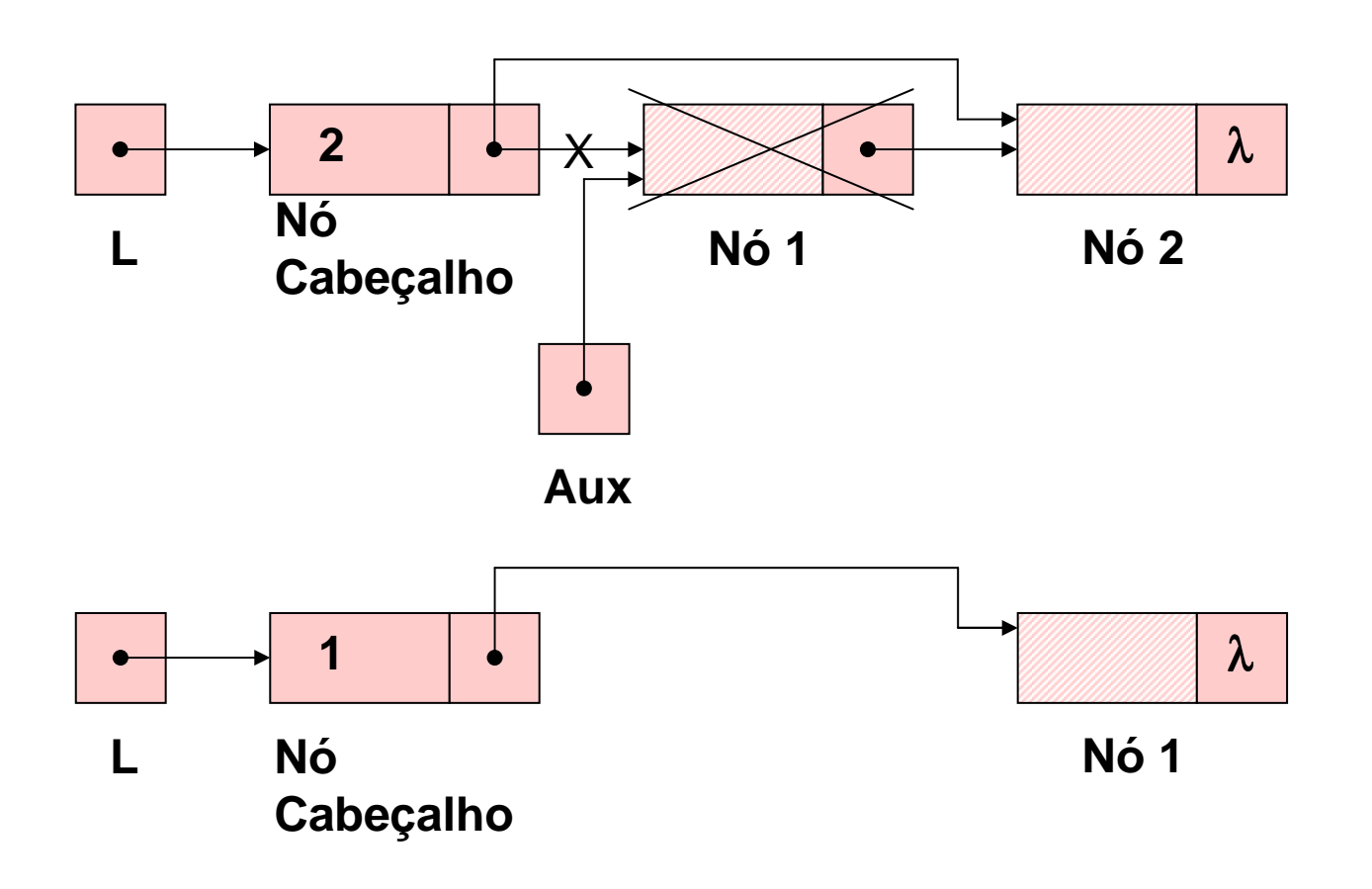

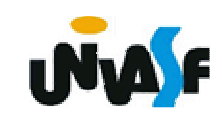

```
193}void ret (LISTA_ENC_NC *pl, int k){NODO *aux, *aux2;if (k < 1 || k > (*pl)->inf){printf ("\nERRO! Posição invalida para retirada.\n");exit (4);}
for (aux=*pl; k>1; k--, aux=aux->next);aux2 = aux->next;aux->next = aux2->next;free (aux2); (*pl)->inf--;
```
Como vimos, a única operação que requer alteração para transformarmos o TAD LISTA\_ENC no TAD LISTA\_ ENC\_ORD é a operação de inserção, o mesmo ocorre com os TAD´s LISTA\_ENC\_NC e LISTA\_ENC\_NC\_ ORD.

Implementaremos agora esta operação.

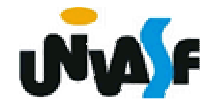

```
195(*pl)->inf++; }void ins (LISTA_ENC_NC *pl, int v){NODO *novo, *aux;novo = (NODO *) malloc (sizeof(NODO));if (!novo){printf ("\nERRO! Memoria insuficiente!\n");exit (2);}for (aux=*pl; aux->next!=NULL && v>(aux->next)->inf; aux=aux->next);novo\rightarrow int = v;
 novo->next = aux->next;aux->next = novo;
```
**Alocação Encadeada - Nós de cabeçalho - Exercício**

Implemente, no TAD LISTA\_ENC\_NC\_ ORD, a seguinte operação:

**LISTA\_ENC\_NC\_ORD concatenar (LISTA\_ENC\_NC\_ORD, LISTA\_ENC\_NC\_ORD);**

a qual recebe duas listas e retorna uma lista resultante da concatenação das mesmas. *OBS. A lista resultante não deve apresentar elementos com mesmo campo inf.*

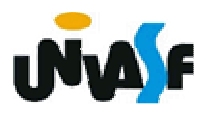